## **AutoCAD взломаный Включая ключ продукта {{ НОВЫЙ }} 2022**

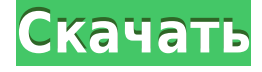

**Описание:** Вводный курс инженерного искусства, предназначенный для адаптации студентов к профессии инженера и ознакомления их с методами и методологией инженерного проектирования. «Дизайн» аспект курса состоит из введения в компьютерное программирование (применительно к профессии инженера), графических методов и задач, ориентированных на дизайн. Задачи раздела проектирования влекут за собой постановку инженерных задач. (3 лабораторных часа) Лабораторный сбор взимается. SUNY GEN ED — нет данных; NCC GEN ED -n/a Предлагается: осень, весна **Описание:** Первый курс инженерной термодинамики, знакомящий с фундаментальными термодинамическими переменными, свойствами чистых веществ и энергетическими соотношениями. Анализ открытых и закрытых систем на основе классических законов термодинамики; понятия обратимости и энтропии; силовые циклы и двигатели. Каждому студенту будет назначен семестровый проект, требующий подробного анализа циклов питания. Крайне желательно знание хотя бы одного языка программирования высокого уровня или программного обеспечения для моделирования. SUNY GEN ED — нет данных; NCC GEN ED -n/a Предлагается: осень, весна К счастью, если у нас установлен флажок «Да», то мы видим, что автоматически сгенерированное описание немного шире, чем другие точки. Теперь вам может быть интересно, почему я вообще использую это так, как я это использую. Вы можете подумать, что все, что вы делаете, это просто размещаете блок, а затем меняете стиль точки. Ну, для моих целей это просто не работает для меня по двум причинам. Во-первых, я не могу изменить стиль точки, пока блок не будет размещен. А во-вторых, если блок может иметь более одной точки, то я понятия не имею, откуда взялась каждая из этих точек. Вот почему я много проверяю то, как мы это сделали. Вернемся к этому инструменту. (Примечание: обязательно установите флажок «Да» в настройках.Таким образом, вы не получите блок серого цвета после его размещения)

## **AutoCAD Скачать бесплатно Ключ продукта полный крякнутый For Windows X64 {{ ???????? }} 2022**

Следует отметить, что на странице загрузки написано «Не требует оплаты!» Но в рекламе продукта указано, что для получения коммерческой лицензии необходимо зарегистрироваться. Не уверен, что они пытаются заработать больше денег с помошью бесплатной пробной версии. Лично я сначала зарегистрировался на пробную версию, и все, что мне нужно, и даже больше – это отличная цена для такого отличного программного обеспечения. Мне нравится, что они сделали так много надстроек, чтобы мы могли использовать программное обеспечение, по крайней мере, для того, что нам нужно. ПОНРАВИЛОСЬ бесплатное предложение, такой приятный сюрприз! Я недавно начал свою бесплатную пробную версию и могу только сказать, что вложусь в нее на 100%, как только пробная версия закончится. Мне нравится вся гибкость, которую предлагает CMS IntelliCAD, и инструменты, с которыми очень легко работать. Они существуют на рынке с 1990-х годов, так что неудивительно, почему программное обеспечение такое хорошее. Включает ли Autodesk Architectural Desktop 2018 AutoCAD Ключ пролукта?

Да! Autodesk Architectural Desktop 2018 — это интегрированный с Autodesk Architectural Suite, который включает в себя Автокад, Автокад ЛТ, Архитектура Автокад а также Автокад МЭП. Вы можете использовать любые \"надстройки\" AutoCAD] Скачать торрент, чтобы повысить продуктивность проектирования а также улучшить процесс архитектурного проектирования. Узнайте больше об Autodesk Architectural Suite. Как вы, возможно, знаете, программное обеспечение САПР содержит множество сложных команд. На самом деле количество этих команд ограничено по сравнению с имеющимися инструментами. В этом плане AutoCAD Скачать с полным кряком хорошо подходит для начинающих. Но если вы начинающий дизайнер, то рекомендуется начать использовать автономную программу САПР, которая может предоставить вам настраиваемые команды. Посетить сайт

## 10. CorelDRAW B CorelDRAW есть так много всего, что вы не можете уследить за этим. Например, CorelDRAW 15 поставляется с 14 различными кистями и тремя различными эффектами кистей, которые можно комбинировать для получения отличительного эффекта. CorelDRAW не поставляется с выделенным рабочим пространством, поскольку он работает с вашим персональным компьютером и позволяет настраивать рабочее пространство для вашего использования. У вас обширные планы на CorelDRAW 15, в том числе рисование электронной почты и ведение заметок. И самое приятное то, что это доступная версия, поскольку вы можете скачать ее пробную версию, ничего не платя. Пробная версия предназначена для проверки работоспособности приложения. Кроме того, CorelDRAW 15 — это эффективное приложение САПР, если вы являетесь экспертом в области ЗD САПР. Совместимость между CorelDRAW и продуктами Microsoft поистине потрясающая. Например, вы можете легко импортировать и экспортировать чертежи и файлы САПР в другие программы, такие как Office и Word. 1328bc6316

## **AutoCAD Активация Бесплатный лицензионный ключ For Mac and Windows 2023**

Это зависит от вашей мотивации. Некоторые люди учатся, чтобы получать оценки (за исключением автомехаников), некоторые учатся, потому что им нравится учиться. Все, что я могу сказать, это то, что при работе с более сложными приложениями вам потребуется много опыта и времени. Если вы планируете открыть новый бизнес, связанный с САПР, вам необходимо использовать программный пакет, который прост в освоении и использовании. Хорошо иметь возможность работать непосредственно в программном обеспечении с самого начала, если оно станет частью вашей компании. Пользователи также часто очень довольны возможностью работать над своими рисунками прямо в программе. В классе вы можете заметить, что некоторые преподаватели более одарены, чем другие. В конце концов, чтобы провести студента через курс, требуется много знаний и опыта. Хотя не все школы САПР или инструкторы одинаковы, если курс хорош и инструктор хорошо выполняет свою работу, вы на пути к тому, чтобы стать профессионалом AutoCAD! Как пользователь других 3D-приложений, я рекомендую начать с бесплатных пробных программ, таких как 123D Design, Keyshot и им подобных. Оттуда вы можете перейти к более продвинутым программам, таким как Rhinoceros или 3ds Max. Как только вы освоите один из них, пришло время перейти к Autocad и поднять свои навыки на более высокий уровень. Возможно, вы слышали, как люди говорят, что они «обучились» AutoCAD, вскочив в AutoCAD, но это совсем не то, что я слышу, когда спрашиваю: «Насколько сложно изучить AutoCAD?». Невозможно изучить AutoCAD с помощью социальных сетей или веб-поиска. На углубленное обучение уходят годы работы, и нет никакого способа выучить его с помощью курса выходного дня или апплета. Чтобы узнать, что делает AutoCAD таким сложным, прежде всего нам нужно знать, что AutoCAD — это огромная программа для рисования. В AutoCAD много модулей, но наиболее важными из них являются инструменты рисования. Это инструменты, которые вы, скорее всего, будете использовать при рисовании. Давайте посмотрим, что это такое.

скачать условные обозначения для автокада скачать книгу автокад 2019 скачать автокад 2019 32 бит скачать автокад студенту скачать автокад вивер скачать веткад для автокад 2019 скачать формат а4 с рамкой автокад скачать автокад 2019 с кейгеном скачать автокад 2019 прямой ссылкой скачать менюгео для автокад 2019

Лица, которым необходимо изучить AutoCAD, могут получить доступ к различным образовательным ресурсам, в том числе к учебным пособиям и видео для тех, кто хочет изучать AutoCAD онлайн в удобное время, а также к традиционным курсам, предлагаемым в учебных центрах. Университеты обычно предлагают соответствующие курсы, но эти курсы могут быть дорогими, а во время работы сложно распределять время. Сотрудники, которым часто необходимо научиться пользоваться программным обеспечением, могут пройти обучение на рабочем месте. Как правило, любому, кто хочет изучить AutoCAD, нужно только выбрать авторизованного поставщика услуг обучения и записаться на курс. Я научился пользоваться AutoCAD самостоятельно, освоился за пару месяцев, работаю на рынке более двух лет и до сих пор без колебаний рекомендую AutoCAD всем, кого встречаю. Это очень мощный инструмент, и для большинства людей, которые хотят начать использовать программное обеспечение для

параметрического моделирования, AutoCAD — это то, что нужно. Когда вы изучаете AutoCAD, вы учитесь на практике. Вы приобретаете способность к обучению, продолжая пытаться достичь своей цели. Сначала вы практикуете всего несколько простых команд, постепенно увеличивая их сложность. Со временем, по мере накопления опыта, будут появляться более продвинутые команды. Вы потерпите неудачу, но в конце концов добьетесь успеха. Ощущение успеха вознаграждается. Вы учитесь использовать свои новообретенные навыки. Отдельные лица также могут пройти дополнительное обучение в школе САПР, но это может быть дорого для студентов, и многие люди предпочитают изучать, как использовать AutoCAD, используя пошаговые методы обучения, которые поставляются с приложением. Отдельные пользователи и небольшие компании также могут загружать обучение. Студенты и специалисты, желающие изучить AutoCAD, могут пройти большую часть необходимого обучения, записавшись на онлайн-курсы. Они также могут записаться на традиционное обучение в классе.

AutoCAD — чрезвычайно мощное и сложное программное обеспечение, которое можно использовать для создания чертежей любого типа. Это немного сложно для новичков, поэтому настоятельно рекомендуется не пытаться учиться с нуля. Вместо этого, если вы можете себе это позволить, воспользуйтесь семинаром или руководством, чтобы научиться с самого начала. Изучая, как использовать AutoCAD, важно сосредоточиться на том, как создать трехмерную модель. Это включает в себя понимание свойств перспективы и вращения вашего рисунка, чтобы увидеть, как он будет выглядеть в трехмерном пространстве, и рассмотреть его под разными углами. **Вы изучите концепции, глядя на примеры из реальной жизни.** В некоторых случаях для внесения изменений в двухмерные чертежи можно использовать 3Dфайлы САПР. Вы также можете импортировать в свой проект другие файлы САПР. Автокад не сложный, но очень сложный. Независимо от того, новичок вы или эксперт, для освоения этого приложения потребуется некоторое время. Я использовал его базовую версию несколько лет назад, и по большей части мне нравилось учиться его использовать. AutoCAD — один из самых сложных пакетов программного обеспечения для черчения, и эту сложность нужно понимать и использовать. При обучении важно обращать внимание на то, что говорится. Некоторые из используемых терминов могут быть трудными для понимания, но если вы продолжите читать, вы поймете это. Если ваша цель — стать лицензированным архитектором, может быть слишком поздно начинать обучение AutoCAD. Даже если у вас есть некоторый опыт работы с AutoCAD, изучение того, как использовать программное обеспечение, требует много времени и усилий. Изучение того, как использовать 3D-чертеж в AutoCAD, требует еще больше времени. Это правда, что если вы используете много более продвинутых инструментов в AutoCAD, вам может сойти с рук меньшее обучение, но если вы хотите стать опытным пользователем САПР, вам придется узнать об общих операциях с объектами. Это включает в себя изучение элементов управления и функций инструментов рисования и ручек.

[https://techplanet.today/post/autocad-210-descargar-activacion-con-clave-de-licencia-winmac-nuevo-](https://techplanet.today/post/autocad-210-descargar-activacion-con-clave-de-licencia-winmac-nuevo-2022-espanol)[2022-espanol](https://techplanet.today/post/autocad-210-descargar-activacion-con-clave-de-licencia-winmac-nuevo-2022-espanol) <https://techplanet.today/post/autodesk-autocad-descargar-gratis-1>

Использование AutoCAD не должно быть пугающим. Это мощная и универсальная программа для черчения. С учетом сказанного, хотя это, вероятно, будет верно для большинства начинающих пользователей, я чувствую, что его сложнее освоить, чем другие пакеты программного обеспечения для черчения. Вам должно быть комфортно с «Enter» **а также** "Выход". У нас есть группа пользователей, которая только что закончила обсуждение того, как создавать комментарии и примечания к чертежам. По общему мнению, большинство людей не знают, где находится инструмент для этого. В большинстве рисунков комментарии находятся «под» рисунком, поэтому не всегда очевидно, что происходит. Я не смог найти ни одного инструмента, который сделает это за вас. Я не использовал новые версии AutoCAD, такие как самый последний выпуск. На вкладке «Чертеж» есть инструмент «Переместить к чертежу». Было бы полезно, если бы это было запланировано на отдельном чертеже от остального чертежа или его можно было бы отменить. Наверное, в любом случае это будет не сложно. Если вы хотите научиться пользоваться инструментами, а не учиться пользоваться инструментами, лучший способ изучить AutoCAD — запустить его. Autodesk предлагает бесплатную 30-дневную пробную версию, чтобы вы могли определить, подходит ли вам AutoCAD. Изучение AutoCAD требует, чтобы вы сначала освоили основы, чтобы вы могли учиться у них тому, как использовать 3D-моделирование. Хорошая бесплатная программа — Blender, но ее нужно скачать и научиться ею пользоваться. Ваш профессор может помочь вам разобраться, как пользоваться программой. Первичный процесс обучения работе с AutoCAD довольно прост, и его можно освоить довольно легко. Тем не менее, вам лучше проконсультироваться со специалистом, поскольку он может предоставить конкретные инструкции о том, как научиться этому. AutoCAD — это замечательный инструмент для профессионалов и студентов, это важная часть нашего образования. AutoCAD — не самое простое в освоении программное обеспечение. Кривые обучения AutoCAD становятся все круче и круче, но вы можете без труда научиться пользоваться AutoCAD.

<https://assetmanagementclub.com/autodesk-autocad-скачать-торрент-код-активации-с-ко/> <https://serkit.ru/wp-content/uploads/2022/12/opabadg.pdf> <https://www.pakeconclub.org/wp-content/uploads/2022/12/64-Fix.pdf> <https://pic.plus888.com/2022/12/westexp.pdf> <https://bodhirajabs.com/express-tools-autocad-2015-скачать-hot/> <https://porizko.de/линии-autocad-скачать-better/> <https://usedshreddingtrucks.com/wp-content/uploads/waldpal.pdf> <https://www.sensoragencia.com/wp-content/uploads/2022/12/fretre.pdf>

[https://www.devraco.com/wp-content/uploads/2022/12/Autocad\\_2012\\_\\_\\_\\_\\_Crack\\_EXCLUSIVE.pdf](https://www.devraco.com/wp-content/uploads/2022/12/Autocad_2012_____Crack_EXCLUSIVE.pdf) <https://c-secure.fi/wp-content/uploads/2022/12/greggeo.pdf> <https://thefrontoffice.ca/wp-content/uploads/2022/12/AutoCAD-2022.pdf> <http://financialplanningconsultants.net/?p=384> [https://thebluedispatch.com/wp-content/uploads/2022/12/Autodesk\\_AutoCAD.pdf](https://thebluedispatch.com/wp-content/uploads/2022/12/Autodesk_AutoCAD.pdf) <https://believewedding.com/autocad-2017-21-0-полная-версия-кейгена-x64-2022/> <https://www.scalping.es/wp-content/uploads/2022/12/vralean.pdf> <https://www.inge-cultura.org/wp-content/uploads/2022/12/AutoCAD-WIN-MAC-2023.pdf> <https://leidenalumni.id/wp-content/uploads/2022/12/honelyne.pdf> <https://newsafrica.world/wp-content/uploads/2022/12/Autodesk-AutoCAD-WIN-MAC-2023.pdf> <https://nordsiding.com/скачать-бесплатно-autodesk-autocad-активатор-for-windows-x32-64-2023/>

Если вы планируете изучать AutoCAD, я предлагаю вам выбрать компанию, которая готова либо показать вам основы AutoCAD, либо прислать вам преподавателя, который поможет вам. Вам обязательно это понадобится, чтобы не сбиться с пути и продолжать учиться. Несколько пользователей AutoCAD сказали мне, что изучать AutoCAD было легко. Однако мне сказали, что его кривая обучения предназначена только для начинающих. Это связано с тем, что его новые версии сложнее, чем старые версии. Будучи вашим собственным инструктором, важно воспользоваться этим и время от времени делать шаг назад. Одна из вещей, которую я узнал,

заключалась в том, чтобы получить хорошую книгу об AutoCAD. Убедитесь, что у него есть надежное руководство с пошаговыми инструкциями по изучению AutoCAD. Вы захотите сначала изучить настоящие ярлыки, прежде чем смотреть на функции. Изучение программного обеспечения не похоже на обучение чтению или письму на языке. Нет необходимости запоминать его в том порядке, в котором появляются команды. Скорее, это похоже на изучение второго языка. Вы уже знакомы с английским языком, и вам не составит труда освоить другой язык. То же самое справедливо и для AutoCAD. Вы не узнаете ничего, что не используете. Знание основ поможет вам начать. Вы также можете просмотреть справочную документацию AutoCAD. Если у вас возникли проблемы с поиском ответов, вы можете поискать форум AutoCAD. Autodesk также предлагает отличный набор видеоуроков, которые помогут вам изучить и освоить AutoCAD. Просто зайдите на http://support.autodesk.com и выполните поиск «Видео AutoCAD», чтобы изучить и просмотреть эти видео. Еще один способ изучить AutoCAD — задать вопросы людям, которые уже изучили его. Однако, чтобы получить реальные и содержательные ответы на свой вопрос, следует выбрать нужного человека в нужное время. Есть много людей, которые говорят, что они хорошо разбираются в AutoCAD, но не справляются с работой.